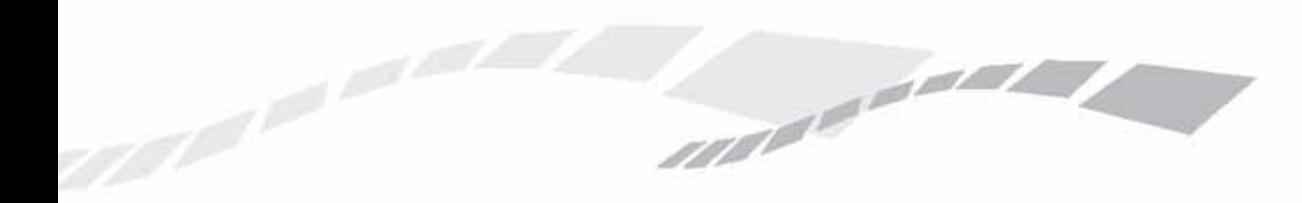

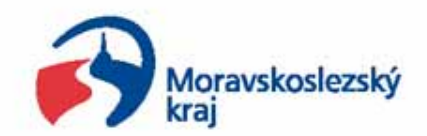

# **3D model ortofotomapy Moravskoslezského kraje**

**Mgr. Tomáš Kup ča Moravskoslezský kraj Krajský ú řad**

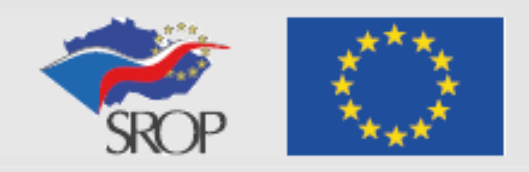

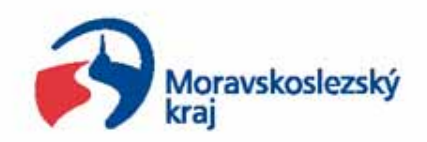

## **Cíl a účel projektu**

- •**Podpořit rozvoj cestovního ruchu**
- •**Dosáhnout lepší nabídky a využití turistického potenciálu**
- •**Zvýšení přitažlivosti území kraje pro návštěvníky**

**SALARADOR** 

- •**Tvorba nových digitálních dat**
- •**Nákup technického vybavení**
- $\bullet$ **Pořízení technologie pro 3D vizualizaci**
- •**Zpracování 3D vizualizace MSK**
- •**Zpřístupnění veřejnosti**
- •**Zřízení editačního pracoviště**

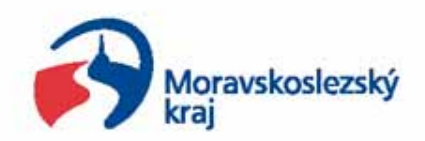

### **Zpracování dat**

- •**Ortofotomapa 2006 (20 cm/pixel)**
- $\bullet$ **Ortofotomapa 2007 (10 cm/pixel)**
- •**Digitální model terénu (GRID 10x10 m)**

and a sea

- • **Tématická data** 
	- **- Cyklotrasy**
	- **- Turistické zajímavosti (hrady, zámky, muzea, rozhledny, lázně, kostely, památkové rezervace a zóny, …)**
	- **- Informace a služby (infocentra, žel. zastávky)**
	- **Místopis (názvy obcí a vrcholů, vodstvo)**
	- **- Administrativní členění (hranice obcí, ORP, …)**
- •**3D modely objektů vybraných turisticky zajímavých míst**
- •**Databáze šikmých snímků**
- •**Databáze laserově zaměřených objektů**

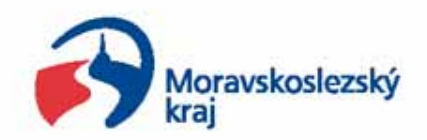

### **Využití 3D technologií**

and de ser

- • **Server: TerraGate 3.5**
- $\bullet$  **Editační pracoviště: TerraExplorer Pro 5.0 PixoviewLaserGIS**
- $\bullet$  **Klient (uživatel informačního centra): TerraExplorer 5.0 PixoviewLaserGIS**
- $\bullet$  **Klient (uživatel Internetu): TerraExplorer 5.0**

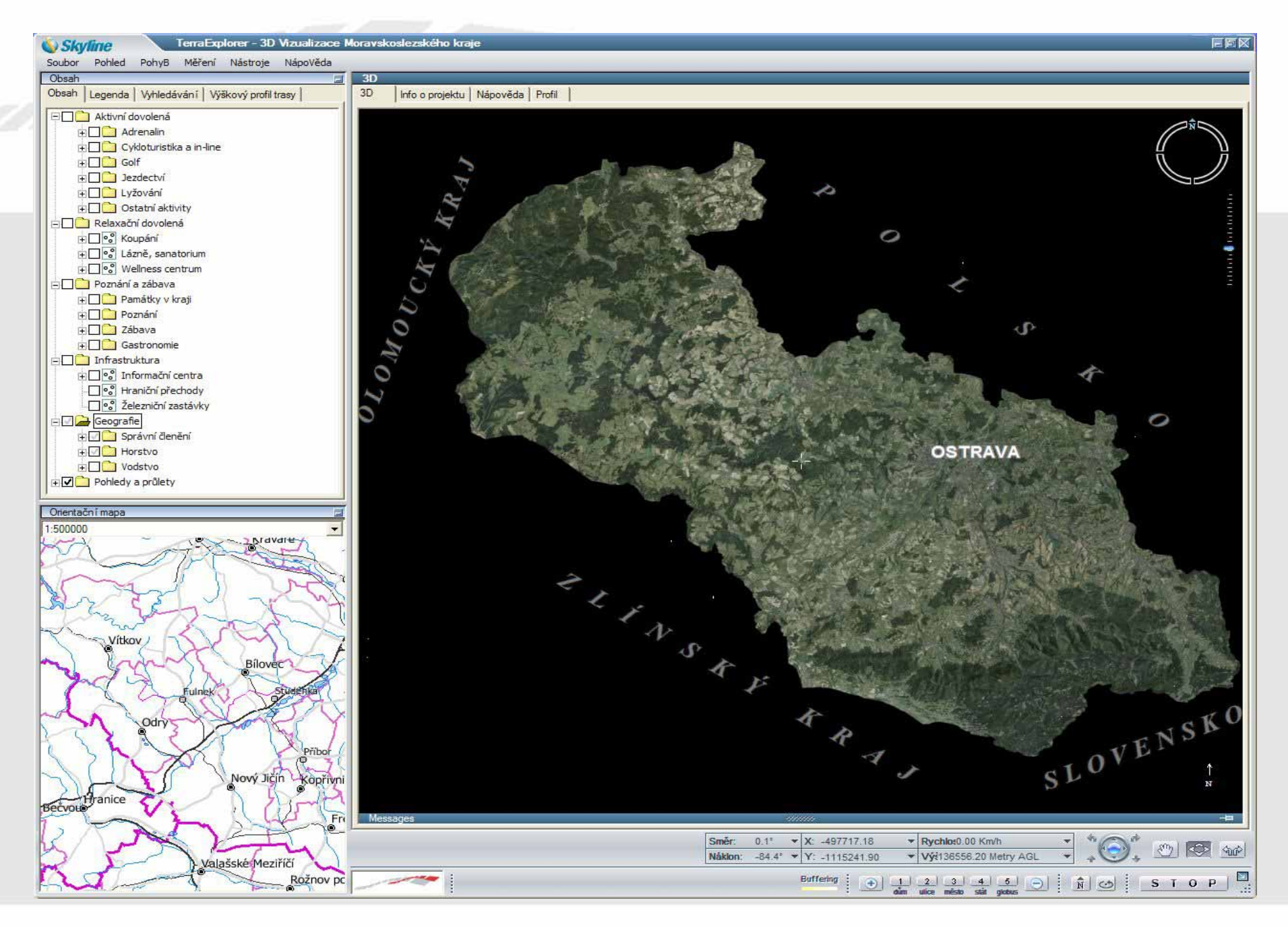

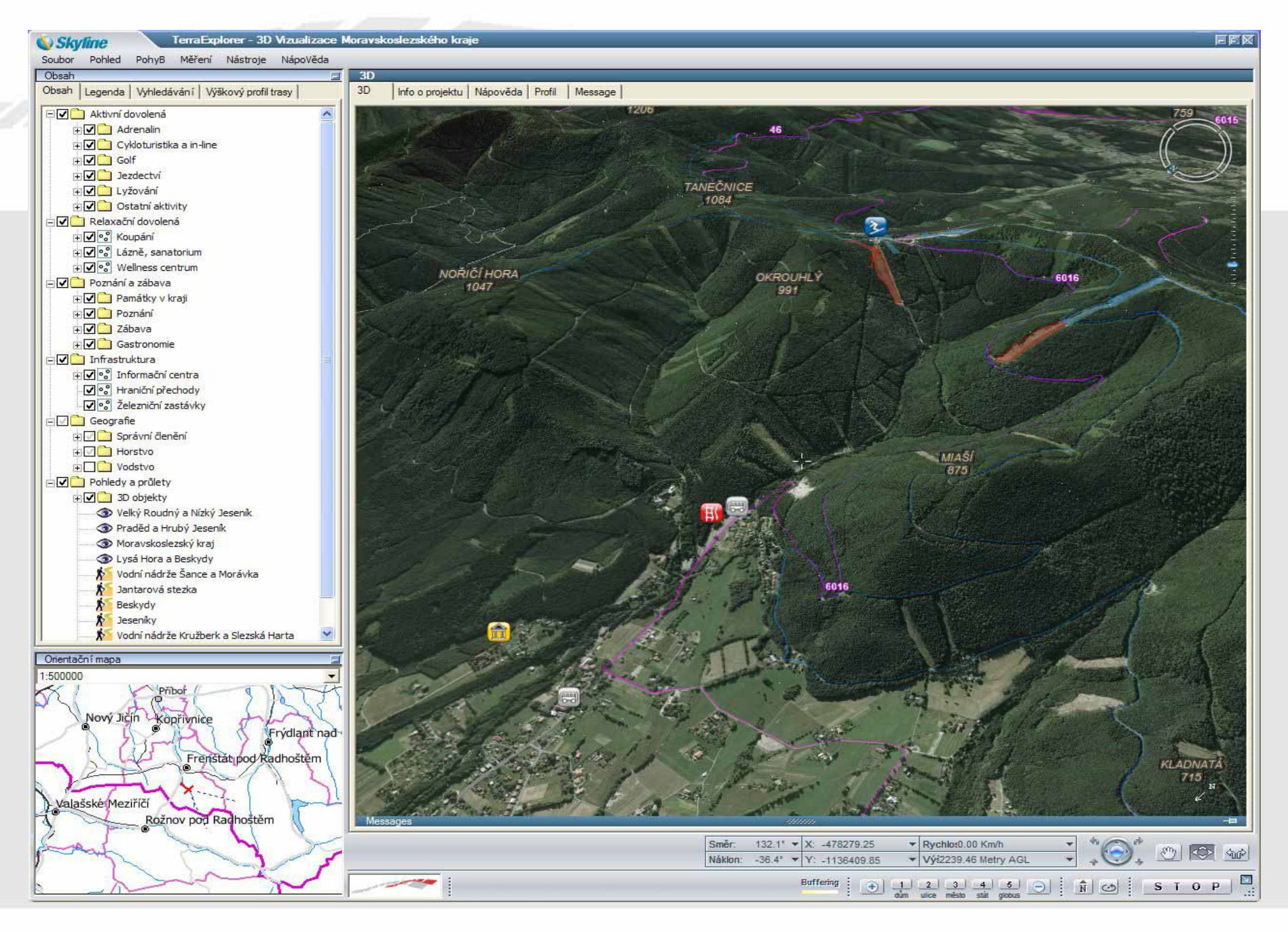

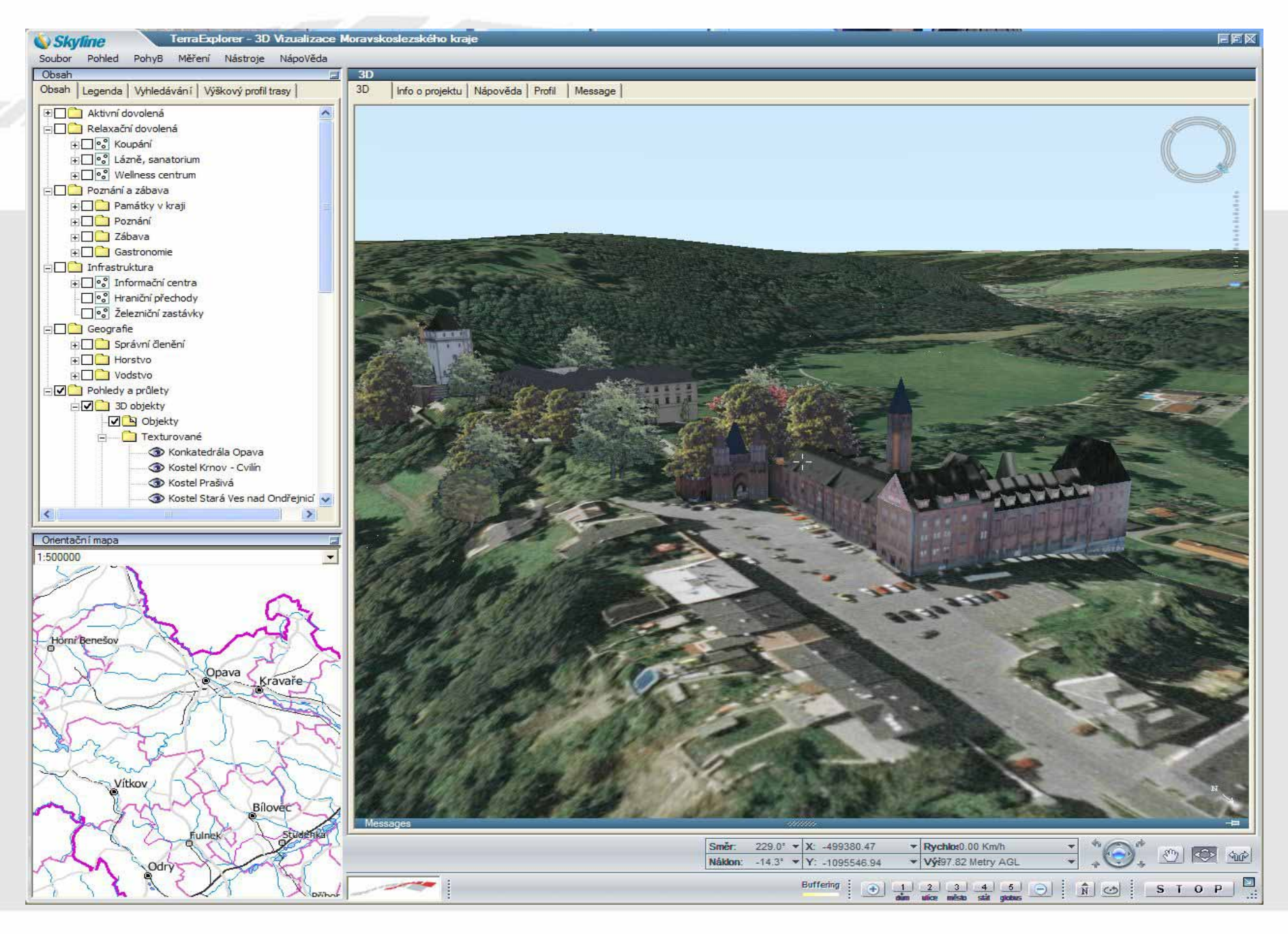

#### **PixoView** 16 File Edit View Window Help  $\overline{\Box}$  x  $\mathbf{B}||\mathbf{B}||\mathbf{B}||\mathbf{C}||^{1/2}$ H  $Q$  $Q$ o  $\xi_{ab}$  $\overline{\phantom{a}}$ Zavřít D B B | 3 电 B | 5 ? **□ Ø <del>Ø</del>** Ostrava □ <br />
Mostrava.bin ■ .\73000\_10c800.tif **☑ 期** .\74000\_10e000.tif ☑ 34000\_10d800.tif **☑ 图 .** \74000\_10d000.tif ■ 174000\_10c800.tif ■ .\73800\_10e800.tif ■ 173800\_10e000.tif **☑ 图** .\73800\_10d800.tif **□■** .\73800\_10d000.tif **□■** .\73800\_10c800.tif ☑ 3000\_10e800.tif ☑ 3000\_10e000.tif □ 图 .\73000\_10d800.tif □ 图 .\73000\_10d000.tif ■ 174000\_10e800.tif  $15.08.2007$  $|C1 - 028707.tif|$  $15.08.2007$  $|C1 - 029058$ .tif 15.08.2007  $C1 - 028623$ .tif  $\checkmark$  $\rightarrow$  $\blacksquare$  Images Project **Dec** 2D Map view Ready Crd: -469974.107 -1099737.179 Scale: 7046

#### **PixoView** 16 File Edit View Window Help F  $\frac{2}{\sqrt{2}}\left|\frac{1}{\sqrt{2}}\right|\leq \left|\frac{1}{23}\right|\times\left|\frac{1}{2}\right|\right|$  $\Theta$  $\overline{\phantom{a}}$  $^\circledR$  $\mathcal{L}_{\omega}$  $\bullet$ **Q**B D & H & & & ? **El Østrava Ø** Measurements □ **⊗** . \Ostrava.bin **□■** .\73000\_10c800.tif ☑ 34000\_10e000.tif ■ .\74000\_10d800.tif 89.49 m **□■** .\74000\_10d000.tif ■ .\74000\_10c800.tif 15.08.2007 ■ V73800\_10e800.tif **□■** .\73800\_10e000.tif  $C1 - 029058$ Z:249.4 **□■** .\73800\_10d800.tif **☑ 期** .\73800\_10d000.tif ■ .\73800\_10c800.tif  $Z:247.8$ ■ .\73000\_10e800.tif **□■** .\73000\_10e000.tif **□■** .\73000\_10d800.tif **☑■ .**\73000\_10d000.tif □ 3 .\74000\_10e800.tif 15.08.2007  $C1 - 028707$ 7178 m2  $112.00 m$

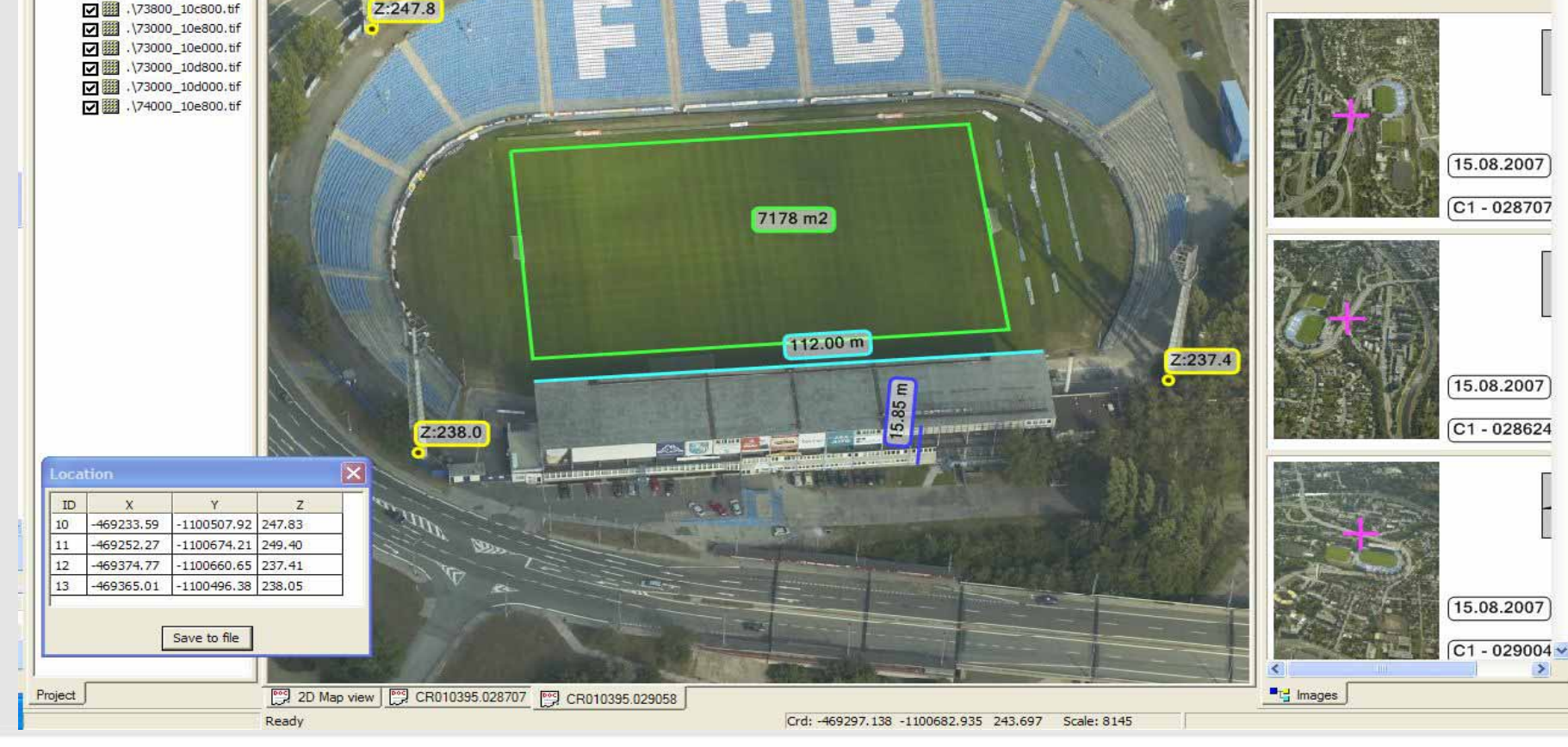

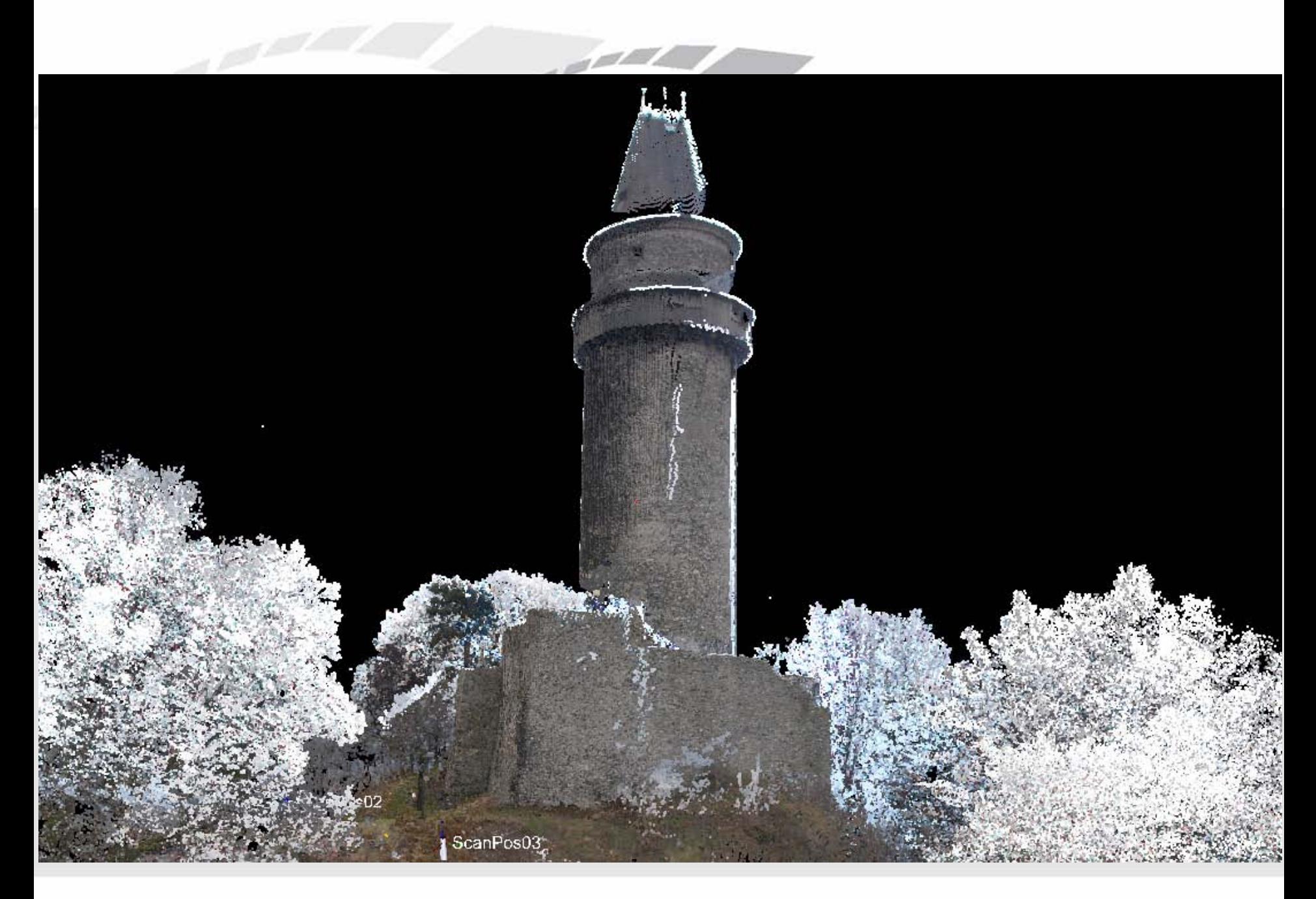

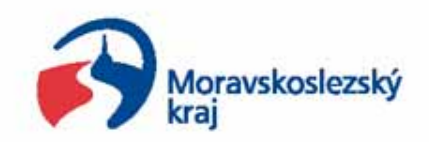

## **Využití 3D modelu**

- • **Cestovní ruch**
	- **- Návštěvníci regionu, turisté, veřejnost**

**COLORADOR** 

- • **Krizové řízení**
	- **- HZS (hasičský záchranný sbor)**
	- **- IBC (integrované bezpečnostní centrum kraje)**
	- **- Krizové štáby obcí a měst**
- • **Vědecká činnost**
	- **Projekt FLOREON (VŠB-TU Ostrava)**
- • **Územní plánování, životní prost<sup>ř</sup>edí, …**
	- **- krajské, městské a obecní úřady, odborné organizace, developeři, …**

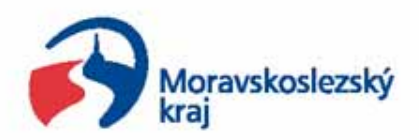

### **Rozvoj systému pokračuje …**

- • **Tvorba nových tématických dat**
	- **- Turistické trasy**
	- **- Lyžařské běžecké a sjezdové tratě**

**COLLECTION** 

- **- Místní cyklotrasy**
- **- Naučné stezky**
- **- Vodácké trasy**
- $\bullet$ **Nové 3D modely objektů turisticky zajímavých míst**
- $\bullet$  **Rozšíření funkcionality**
	- **Tvorba profilů tras**
	- **- Vyhledávání optimální cesty**

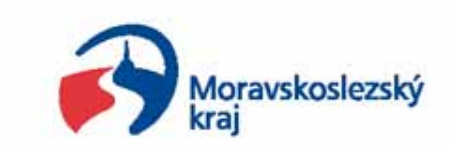

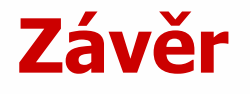

•**Informace o projektu dostupné na stránkách MSK**

TAN BERTHA

- **- http://3d.kr-moravskoslezsky.cz**
- **- www.kr-moravskoslezsky.cz/mapy\_3d.html**

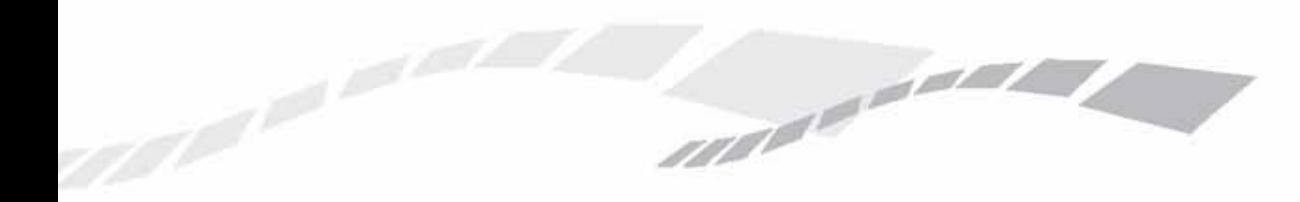

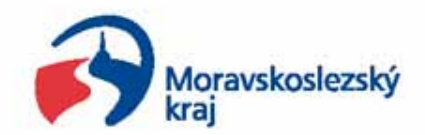

# **Děkuji Vám za pozornost**

### **Mgr. Tomáš Kupč<sup>a</sup> tomas.kupca@kr-moravskoslezsky.cz**

**Moravskoslezský kraj Krajský úřad www.kr-moravskoslezsky.cz**

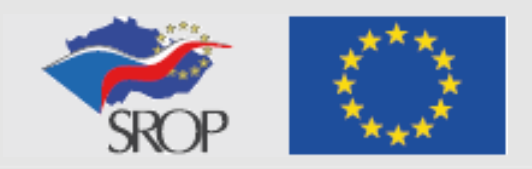